```
 " , (chunt serial)"
     \bullet WEB-
         . - "0""search_strategy" (first), (last), (longest_idle), (random).
      \begin{array}{ccccc} 0 & & 0 & & \\ & & \ddots & & \end{array}Λ
   1 ECSS-10, (chunt serial).
   \ldots, " \ldots\bullet :
       /cluster/storage/<CLUSTER>/ss/activate <ADDRESS> chunt mode = serial, numbers = [<NUMBER_1> <NUMBER_2>, 
       ...], window_shift_timeout = <WINDOW_SHIFT_TIMEOUT>, max_shift_count = <MAX_SHIFT_COUNT>, cyclic = 
       <CYCLIC>, queue_strategy = <QUEUE_STRATEGY>, search_strategy = <SEARCH_STRATEGY>
     \bullet/domain/<DOMAIN>/ss/activate <ADDRESS> chunt mode = serial, numbers = [<NUMBER_1> <NUMBER_2>, ...], 
       window_shift_timeout = <WINDOW_SHIFT_TIMEOUT>, max_shift_count = <MAX_SHIFT_COUNT>, cyclic = <CYCLIC>, 
       queue_strategy = <QUEUE_STRATEGY>, search_strategy = <SEARCH_STRATEGY>
<CLUSTER> - (DS)
<DOMAIN> - , ();
\leADDRESS> - (), \cdot , "*"
         . : 71{1-2,9} 711, 712, 719.
  ⋒
<NUMBER_X> - ;
<WINDOW_SHIFT_TIMEOUT> - , , ;
<MAX_SHIFT_COUNT> - , ;
       MAX SHIFT COUNT = -1, .
  Δ
<CYCLIC> - . , :
     • true - "Call Hunt" ;
     \bullet false - ;
<QUEUE_STRATEGY> - :
     \bullet wait -;
     \bullet drop -.
<SEARCH_STRATEGY> - , :
     • first - , ;
     \bullet last -
     • longest_idle - , 12 ;
     • random - .
```
CLI CLI, [/cluster/storage/<STORAGE>/ss](https://docs.eltex-co.ru/pages/viewpage.action?pageId=50962687) [/domain/<DOMAIN>/ss.](https://docs.eltex-co.ru/pages/viewpage.action?pageId=50962767)

<span id="page-0-1"></span>WEB-

```
 " " ("Supplementary service") " " ("Subscriber card").
```

```
 , " " ("Subscriber card").
```

```
Δ
          ( ).
   "chunt", "serial" :
    • cyclic -, -;
       max shift count - , "-1" ;
       Call-hunt member list - call-hunt . , call-hunt ;
       queue strategy - :
               wait - ;
               drop - ;
    • search strategy - :
            \bullet first - ;
            \bullet last -
            • longest_idle - , 12 ;
               random - ;
       window shift timeout - , , .
 - .
  "" ("Save").
 "chunt" "serial" 104 "subtest".
  :
    \bullet - 2222, 3333, 4444;
    \bullet ;
    \bullet - ;
    \bullet - ;
    \bullet-5.
 "Call Hunt" "serial" :
/cluster/storage/ds3/ss/activate subtest 104 chunt mode = serial, numbers = [2222 3333 4444], 
window_shift_timeout = 5, max_shift_count = 4, queue_strategy = wait, search_strategy = first, cyclic = true
```
<span id="page-1-0"></span>WEB-:

```
1. 
 - 104.
2. 
3. 
    - . "chunt", "serial".
   "Call-hunt member list" (2222, 3333, 4444) :
        \bullet cyclic: ;
        • max shift count: 4;
        • queue strategy: wait;
```
- *search strategy*: first;
- window shift timeout: 5.

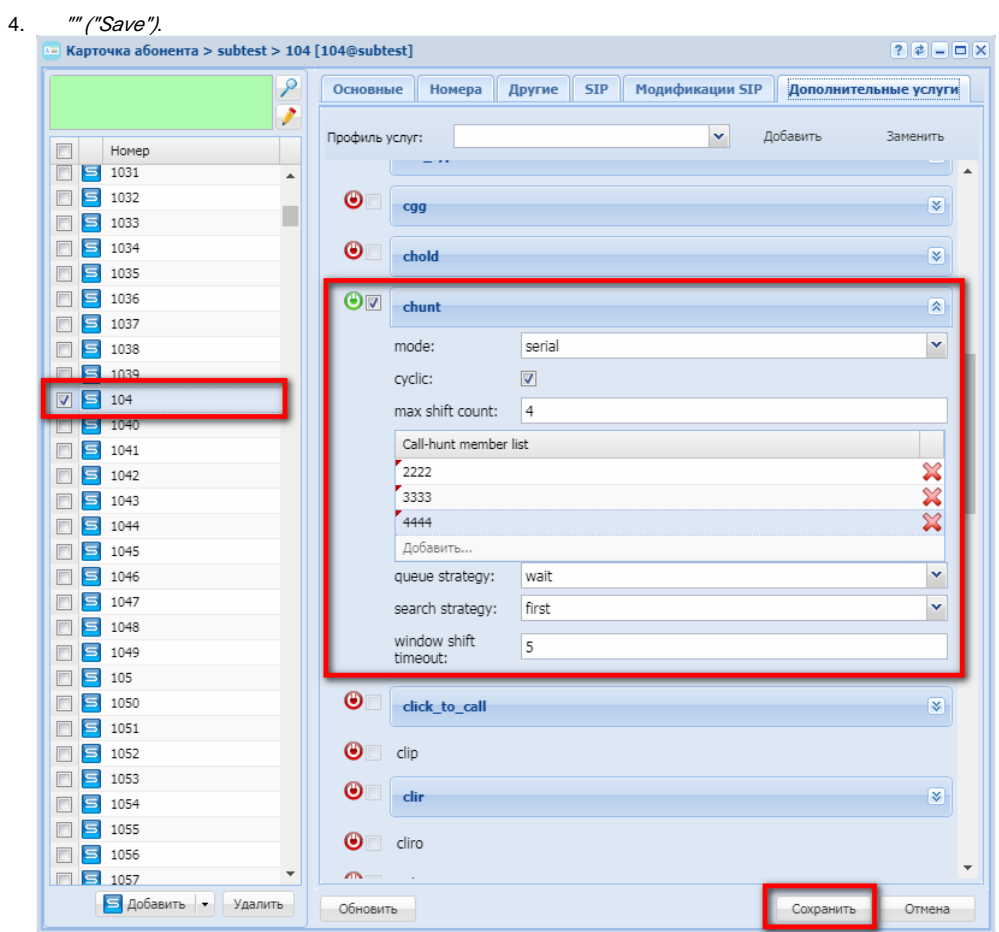